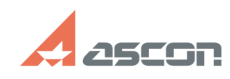

## Невозможно открыть лист.[..] **Метализической происходить составляет в 11:55:50** 07/16/2024 11:55:50

## **FAQ Article Print**

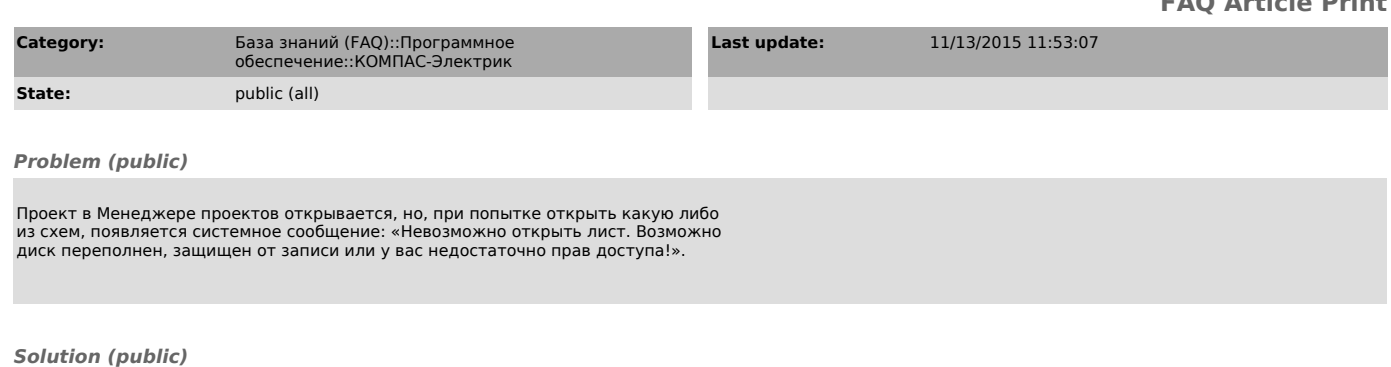

В Windows пробел может стоять в любом месте имени файла, но не может быть<br>завершающим символом. Несмотря на это, некоторые файловые менеджеры типа<br>TotalCMD позволяют присвоить имя файлу с пробелом на конце, из-за чего, пр

Проверьте нет ли в конце названия файла проекта пробела (Проект .kpj). Если есть, то его необходимо удалить (Проект.kpj).